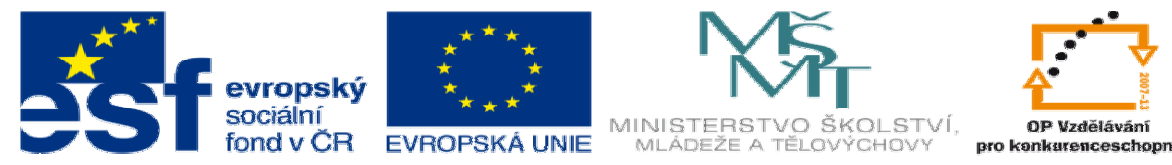

INVESTICE DO ROZVOJE VZDĚLÁVÁNÍ

# **DUM 16 téma: Pointery**

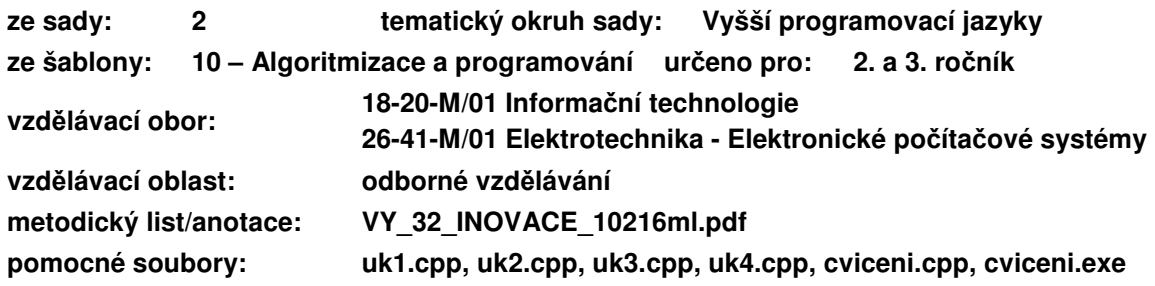

Doplňte:

Proměnná je .............................................................................................................. Proměnná je určena ...................................................................................................

### **I. Adresa prom**ě**nné**

**a. Uložení prom**ě**nné v pam**ě**ti PC** 

int cislo;

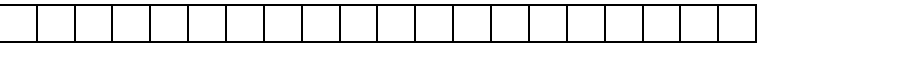

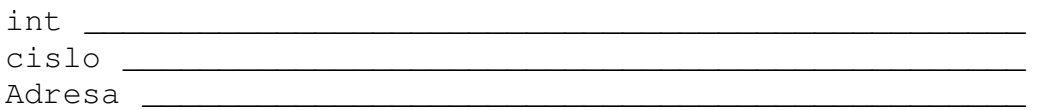

#### **b. Pointer (ukazatel)**

Pointer na proměnnou je adresa této proměnné v paměti počítače (je to číslo určující adresu). int \*p\_cislo;

Proměnná p\_cislo je typu ukazatel na int a mohu do ní uložit adresu proměnné typu int.

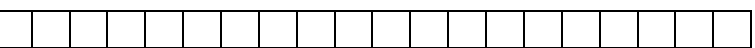

#### **c. Operátor reference - &**

Tento operátor mi zjistí adresu proměnné.

p\_cislo=&cislo;

Do proměnné p\_cislo se uloží adresa proměnné cislo.

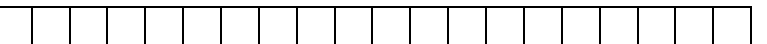

#### **a. Operátor dereference - \***

Tento operátor se odkazuje na proměnnou s příslušnou adresou.

\*p\_cislo=10;

Do proměnné, která je na adrese uložené v proměnné p\_cislo, se uloží hodnota 10 (v našem případě se uloží hodnota 10 do proměnné cislo).

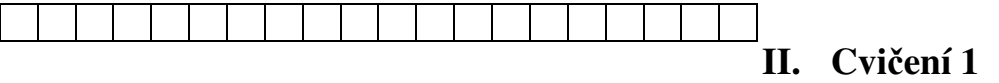

 $Z$ jednodušeně je:  $\&$ 

Mgr. Miroslav Řezáč DUM 16 – **strana 1** říjen 2012

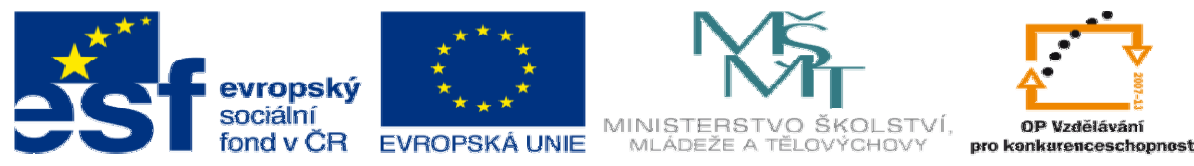

#### INVESTICE DO ROZVOJE VZDĚLÁVÁNÍ

- \* \_\_\_\_\_\_\_\_\_\_\_\_\_\_\_\_\_\_\_\_\_\_\_\_\_\_\_\_\_\_\_\_\_\_\_\_ **a. Zjist**ě**te, co d**ě**lají následující p**ř**íkazy. P**ř**edpokládejte:** int i, \*p\_i; **Které z nich nedávají smysl nebo jsou syntakticky špatn**ě**?** 
	- $i=3;$ \*p  $i=4$ ;  $p_i = 3;$  $i=p_i$  $i$ =\*p\_i;  $i = \&p_i$ \*p  $i=1;$ p  $i=$ &i;

## **b. Dopl**ň**te tabulku za p**ř**edpokladu** int i, \*p\_i1, \*p\_i2**.**

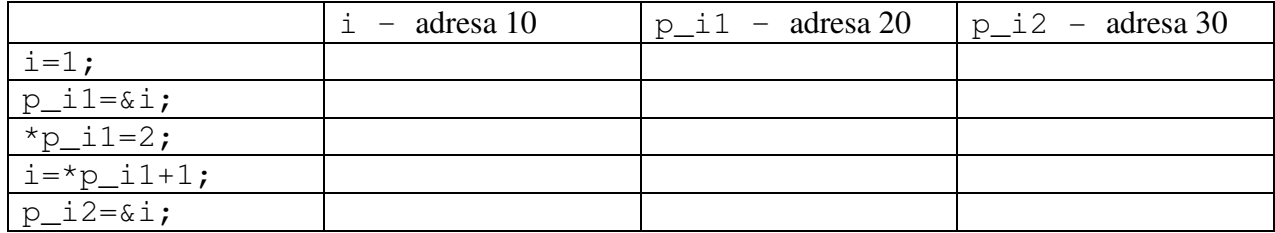

## **III. Pointer jako parametr funkce**

## **a. Pole a** ř**et**ě**zec X pointer**

char retez[20];

int pole[10];

Proměnná retez je typu \*char, a proměnná pole je typu \*int. Jsou to tedy pointery a lze s nimi pracovat jako s pointery.

\*pole=50;  $*(pole+5)=100;$ 

Popište a nakreslete, co dělají následující příkazy s pamětí.

## **b. Pam**ěť **programu p**ř**i volání funkce**

Veškeré funkce se ukládají v paměti na zásobníku. Při volání funkce se hodnoty parametrů zkopírují do volané funkce. Př. – špatně: int pole[1000]; void bubble(int pole[1000]){…} Proč? \_\_\_\_\_\_\_\_\_\_\_\_\_\_\_\_\_\_\_\_\_\_\_\_\_\_\_\_\_\_\_\_\_\_\_\_\_ \_\_\_\_\_\_\_\_\_\_\_\_\_\_\_\_\_\_\_\_\_\_\_\_\_\_\_\_\_\_\_\_\_\_\_\_\_\_\_\_\_\_ Jaké je správné řešení? \_\_\_\_\_\_\_\_\_\_\_\_\_\_\_\_\_\_\_\_\_\_\_

\_\_\_\_\_\_\_\_\_\_\_\_\_\_\_\_\_\_\_\_\_\_\_\_\_\_\_\_\_\_\_\_\_\_\_\_\_\_\_\_\_\_

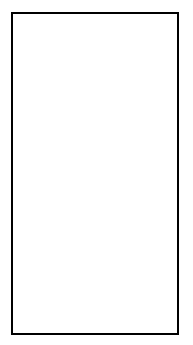

\_\_\_\_\_\_\_\_\_\_\_\_\_\_\_\_\_\_\_\_\_\_\_\_\_\_\_\_\_\_\_\_\_\_\_\_\_\_\_\_\_\_ void fcel(int \*x){ void fce2(int x){

```
*x=*x+10; x=x+10;} }
```
#### **c. Pole a** ř**et**ě**zec jako argument funkce**

Pole čísel/řetězec je ukazatel na int/char. Mohu tedy předávat ne celé pole, ale pouze pointer na pole. To znamená adresu v paměti počítače, kde toto pole začíná!

Hlavnička funkce: void bubble(int \*pole){...}

Mgr. Miroslav Řezáč DUM 16 – **strana 2** říjen 2012

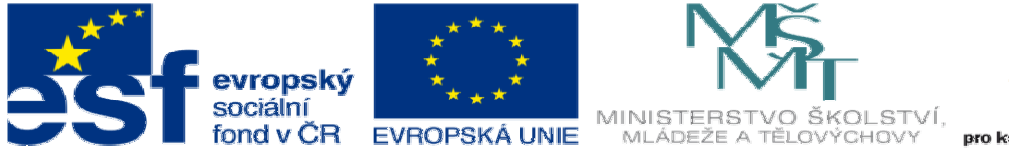

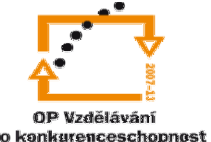

## INVESTICE DO ROZVOJE VZDĚLÁVÁNÍ

```
Volání funkce: int pole[1000];
```
bubble(pole);

# **IV. Cvi**č**ení**

#### **a. Najd**ě**te chybu:**

```
1) void bubble(int pole[10]){…} 
2) void fce(int *x){...}
  int cislo; 
  fce(*cislo); 
3) int fce(int *_{X}) {
      return x/2; 
   } 
4) int fce(int *a, int *b){
     *a = (*a) *(*a);*b = (*b) * (*b);
     return *a+*b; 
   } 
  … 
  int x; 
  x=fce(\&x,\&x);
```
### **b. Co d**ě**lají následující funkce:**

```
1) int fce1(char *x){
      int i=0; 
     while(x[i]!='\0')
       i++; return i; 
   } 
2) void fce2(int *_{X}, int y){
      int i; 
     for(i=0;i< y;i++)
       x[i]=0;
   }
```
## **c. Naprogramujete:**

- 1) Vytvořte funkci vymen(…), která má na vstupu odkaz na dvě čísla a tato funkce prohodí hodnoty těchto proměnných.
- 2) Vytvořte funkci bubble(…), která dostane jako parametr pole a počet prvků a tato funkce setřídí toto pole.
- 3) Vytvořte funkci navelka(…), která dostane na vstupu řetězec a změní všechna malá písmenka v tomto řetězci na velká.